**Enhancing the IMS catalog with better metadata and improvements to HALDB Session B07**

**Richard Tran, richtran@us.ibm.com**

Sharpen your competitive edge 2016 IMS Technical Symposium March 7 - 10, 2016 Wiesbaden, Germany

www.ims-symposium.com

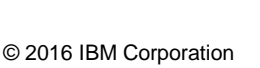

### **Please Note**

- **IBM's statements regarding its plans, directions, and intent are subject to change or withdrawal without notice at IBM's sole discretion.**
- **Information regarding potential future products is intended to outline our general product direction and it should not be relied on in making a purchasing decision.**
- **The information mentioned regarding potential future products is not a commitment, promise, or legal obligation to deliver any material, code or functionality. Information about potential future products may not be incorporated into any contract.**
- **The development, release, and timing of any future features or functionality described for our products remains at our sole discretion.**

## **Agenda**

# **IMS Catalog**

- –What's new with V14
- –Enablement programs
- –Metadata tips

# **HALDB**

- –New feature for V13 and V14
- –Enablement tips

## **Agenda**

# **IMS Catalog**

- –**What's new with V14**
- –Enablement programs
- –Metadata tips

# **HALDB**

- –New feature for V13 and V14
- –Enablement tips

### **The IMS Catalog at a glance**

- **Provides a trusted source of both database and application metadata**
- **Enables better integration for both mobile and cloud workloads**
- **Allows for better workload scalability**

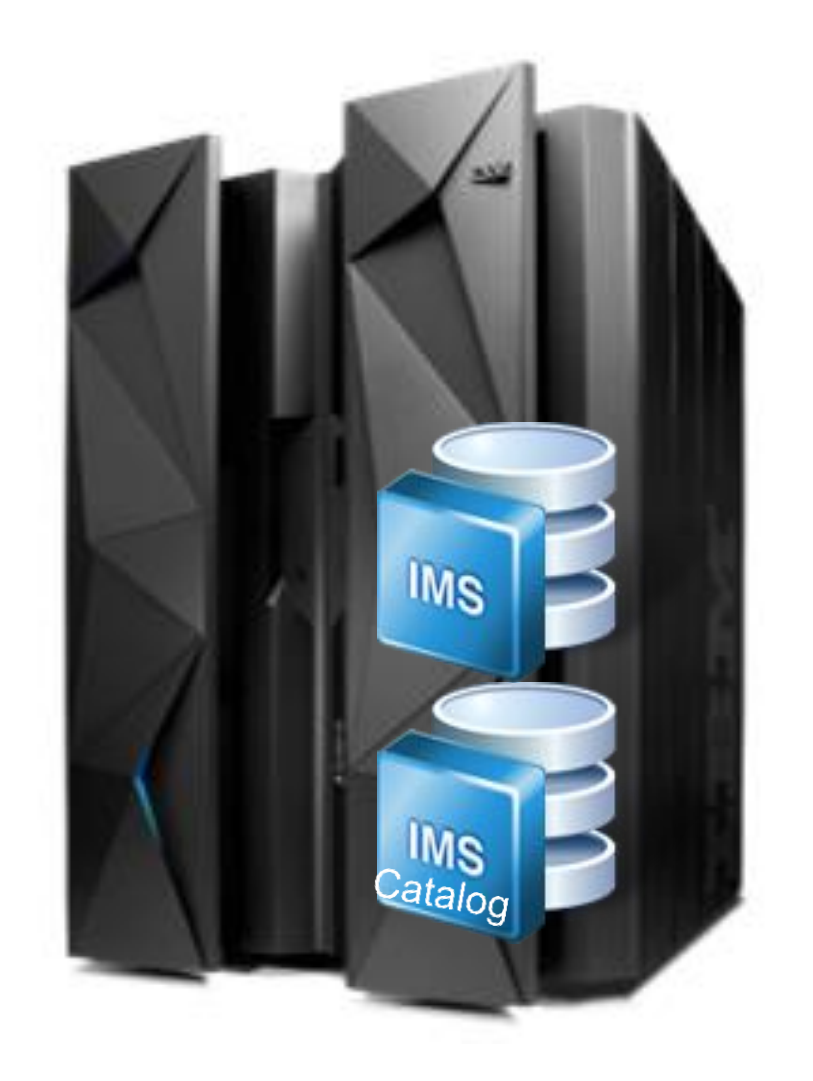

### **What's new with V14**

## **Catalog features**

- –IMS managed ACBs
- –Data definition language (DDL) for IMS
- –IMS catalog activity record
- –GSAM metadata support

### **Catalog enabled features**

- –Extended SQL support for COBOL and .NET
	- Support for GROUP BY
	- Support for aggregates (e.g., SUM, AVG, etc.)

## **Agenda**

# **IMS Catalog**

- –What's new with V14
- –**Enablement programs**
- –Metadata tips

# **HALDB**

- –New feature for V13 and V14
- –Enablement tips

## **IMS Business Value Assessment (BVA) Workshop**

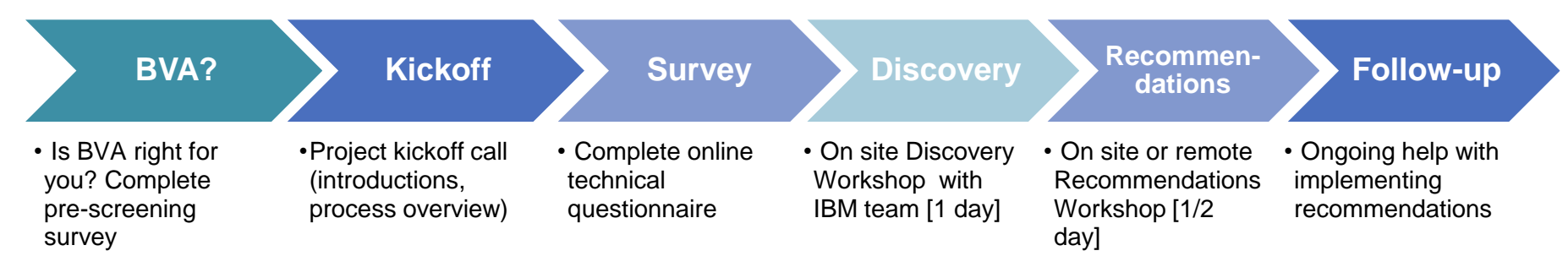

BVA helps identify ways to get the most out of your IMS investment

- Tactical and strategic recommendations to:
	- Increase benefits while lowering costs
	- Improve processing efficiencies for IMS applications
	- Modernize access to IMS applications and data
- Complete this short survey to get started:
	- <https://ibm.biz/BdHAFG>

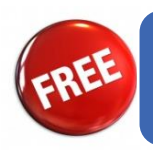

•*ibmims@us.ibm.com A no-charge workshop!*

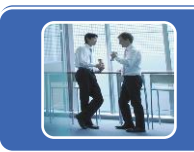

## **IMS "Deployment Project Office" (DPO) Program**

### IMS "Deployment Project

Office"

### **Objective**

- **Drive client enablement and related POCs to accelerate deployment of select capabilities into production**
- **Deliver signature client experience and gain customer references with IMS key solutions**
- **Reduce support cost by assisting customers with deployments.**
- **Learn and drive feedback into development and product management.**

#### **Success**

- **Completed POCs Metrics**
- **POCs converted to production deployment**
- **# of References**

### **Approach**

Execute a "sales" approach - qualify client opportunities and align resources accordingly

- Capped # of hours (~50 hrs) of technical guidance (web/conference) w/ workshop option
- No charge production deployment + reference is "payment"
- **IBM DPO project team consists of (tech)** lead, project manager, deployment team)

### **IMS DPO Open Database Activities (sample)**

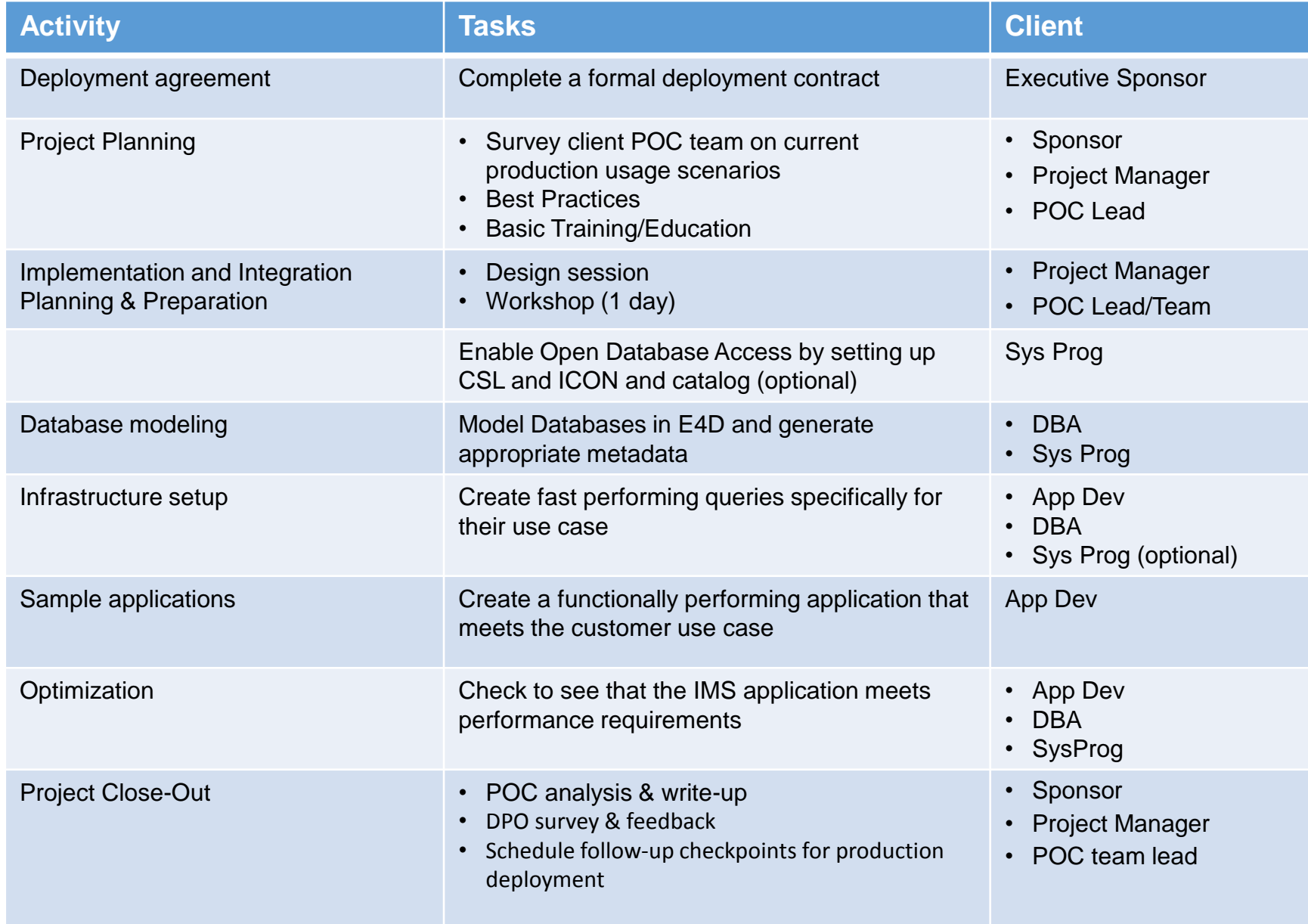

## **Agenda**

# **IMS Catalog**

- –What's new with V14
- –Enablement programs
- –**Metadata tips**

# **HALDB**

- –New feature for V13 and V14
- –Enablement tips

**Modeling data using a pseudo catalog**

- **The IMS JDBC driver access metadata from the IMS catalog using a Get Unique Record (GUR) call**
	- –The GUR call returns back an XML representation of the PSB or DBD resource

- **The IMS Explorer for Development generates both PSB and DBD source as well as GUR XML equivalents**
	- –Provides the ability to test metadata changes prior to hardening those changes to the IMS catalog

**How to access the XML pseudo catalog representation**

**When creating an IMS database connection, make sure to select a local project as the Metadata source**

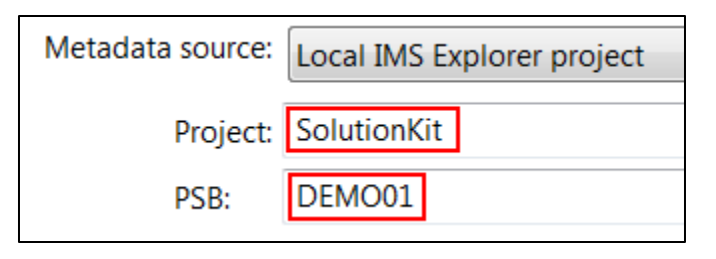

**This will generate a unique IMS JDBC connect URL to reference the XML files directly**

URL: jdbc:ims://mytest.com:5555/xml://DEMO01.psb:dpsbOnCommit=true;treatInvalidDecimalAsNull=true; xmlMetadataLocation=C:/Users/IBM\_ADMIN/IBM/rationalsdp/workspace/SolutionKit;

**The IMS catalog is still recommended for production usage and changes should be hardened there**

**IMS dynamic record mapping**

- **An IMS record can be mapped multiple ways depending on a control field**
- **For example an insurance policy table can be interpreted as multiple types of policies depending on the value of the control field**

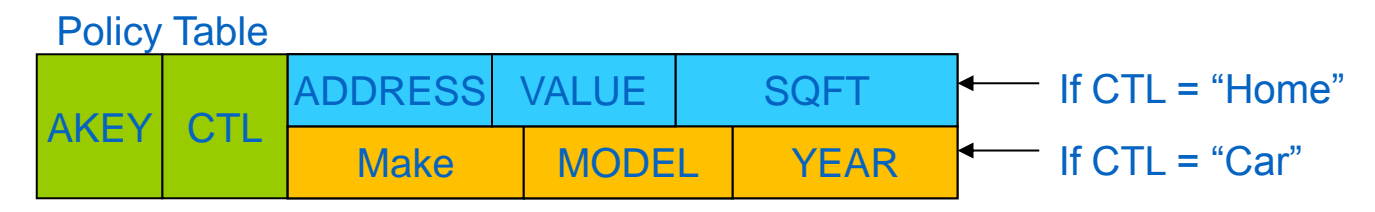

**By defining maps in the IMS catalog, the IMS JDBC driver will automatically apply the correct overlays instead of the application developer**

### **Defining dynamic mappings**

- **The IMS Explorer for Development allows a DBA to define maps and the various possible overlays (cases)**
- **First define the segment maps and cases through the Add or Edit Segment Maps wizard**

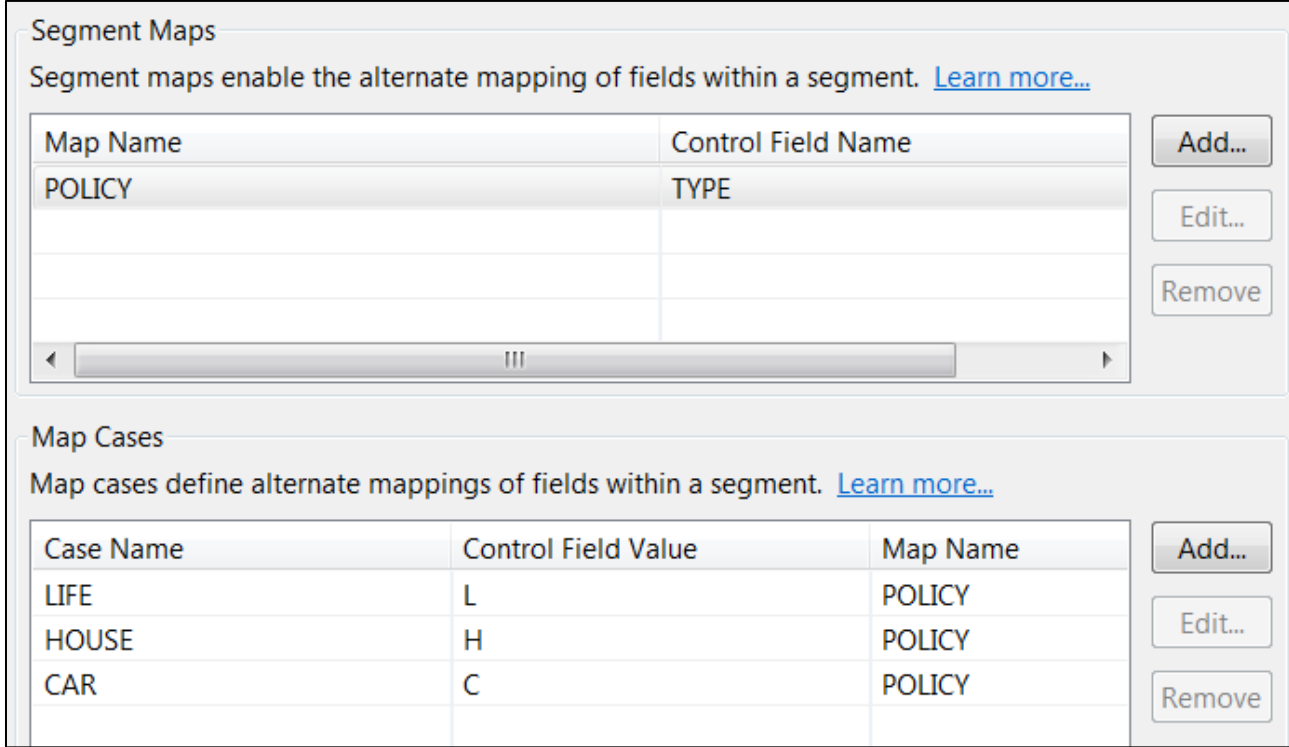

### **Import the individual overlays for each case**

**The IMS Explorer for Development allows for copybook imports to overlay each case through the Import Data Structure Wizard**

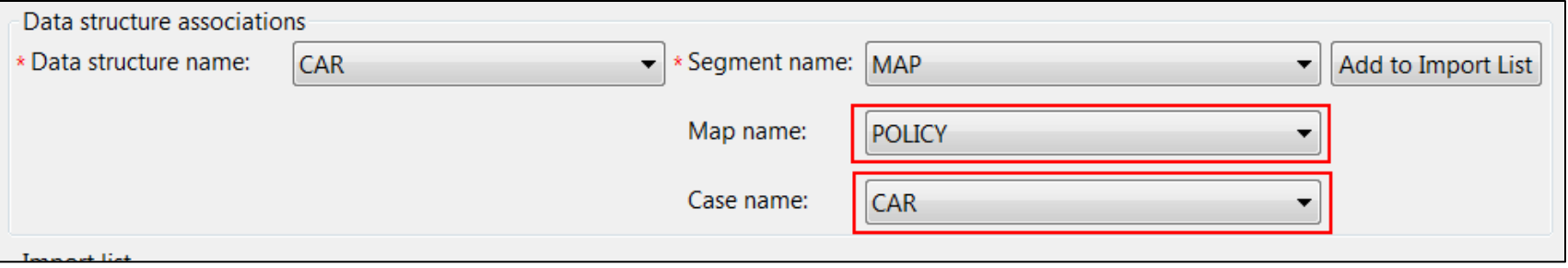

**Make sure to provide an overlay for each case that was previously defined**

**The DBD source for a dynamic map definition**

**The IMS Explorer for Development will generate source containing new DBD gen macros (DFSMAP, DFSCASE) that will allow dynamic maps to be added to the IMS catalog**

> **DFSMAP NAME=POLICY, DEPENDINGON=TYPE DFSCASE NAME=LIFE, CASEID=L, CASEIDTYPE=C, MAPNAME=POLICY DFSCASE NAME=HOUSE, CASEID=H, CASEIDTYPE=C, MAPNAME=POLICY DFSCASE NAME=CAR, CASEID=C, CASEIDTYPE=C, MAPNAME=POLICY**

2016 IMS Technical Symposium

### **IMS STRUCT datatype support**

- **Most existing IMS field definitions are based on COBOL copybooks or PL/I include files**
- **STRUCTs are an inherent part of most copybooks Example of a STRUCT**

01 TBL.

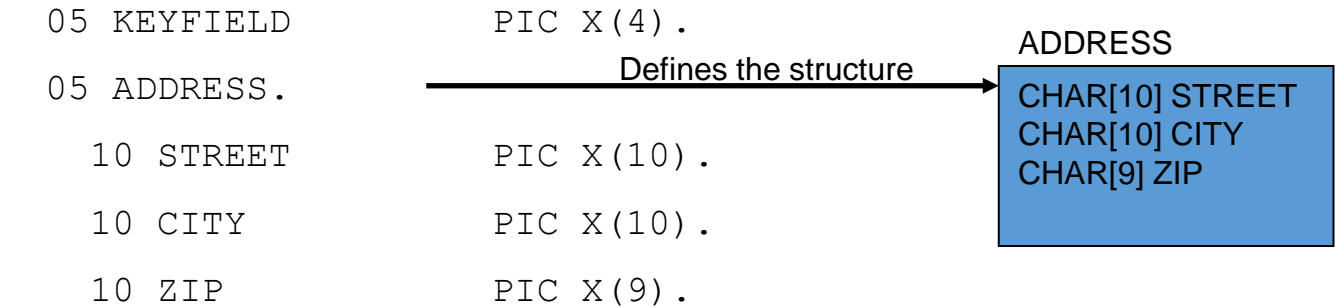

### **STRUCT limitations**

## **The IMS JDBC driver fully supports the JDBC standard in regards to the STRUCT datatype**

–However, many JDBC tools do not

**Sub-fields of a STRUCT cannot be referenced directly in a SQL statement**

- –Valid SQL
	- SELECT **ADDRESS** FROM TBL
- –Invalid SQL
	- SELECT **STREET**, **CITY**, **ZIP** FROM TBL
	- $\cdot$  SELECT  $*$  FROM TBL WHERE **ZIP** = ?

ADDRESS

CHAR[10] STREET CHAR[10] CITY CHAR[9] ZIP

### **IMS flatten structure capabilities**

# **There are two ways to flatten these types of structures** –Modify the copybook

–Use the IMS JDBC flattenTables connection property

# **Conceptual example of the flattenTables property**

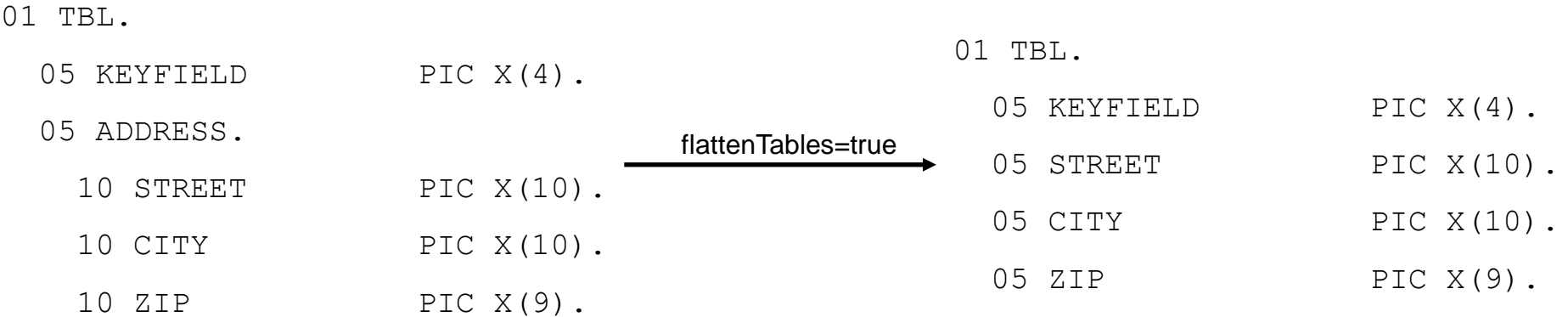

**IMS flatten structure capabilities when applied to ARRAY types**

- **The flattenTables property also applies to ARRAY datatypes**
- **IMS does create a naming convention when looking at ARRAY types** –<ARRAYNAME>\_<ELEMENT#>\_<FIELDNAME>
- **Conceptual example of the flattenTables property**

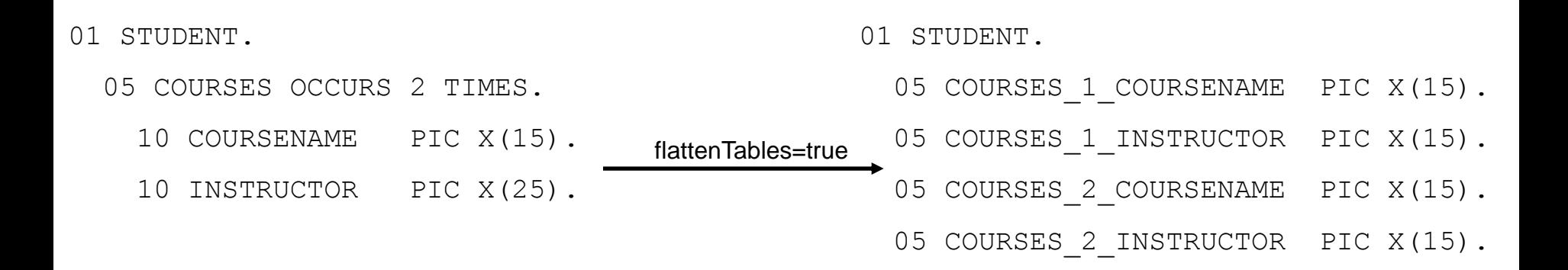

### **Determining where to flatten complex structures**

### **Flattening in the copybook**

- –Preserves the flatten model with the IMS catalog
- –Provides the same flatten view to all users of the IMS catalog
	- e.g., Java, COBOL, .NET
- –Allows for custom names versus generated names such as in the ARRAY case

# **Flattening through the JDBC driver**

- –Preserves the original copybook structure in the IMS catalog
- –Does not require manual editing of copybooks during copybook import

### **Custom data type support**

- **IMS data is stored on disk as a BLOB, so interpretation of that BLOB is left to the application to decide**
- **IMS supports the use of custom data types in order to represent the data as an equivalent Java data type**

### **A few examples:**

- –A date value that is based on the number of days since Jan 1, 1950
- –A date value that is stored as a packed decimal number: 0x19500101c

### **How to write a custom user type converter**

- **In order to create a custom user type converter, the application developer will need to extend the com.ibm.ims.dli.types.BaseTypeConverter class**
- **The following methods will need to be implemented:**
	- –readObject()
		- For SQL SELECT statements
	- –writeObject()
		- For SQL INSERT and DELETE statements
		- For SQL WHERE clauses

### **Helper classes for writing a type converter**

- **The IMS JDBC driver provides a ConverterFactory class that will allow users to instantiate basic converters**
	- –DoubleTypeConverter
	- –IntegerTypeConverter
	- –UIntegerTypeConverter
	- –PackedDecimalTypeConverter

–etc.

- **It is recommended when building complex custom type converter to leverage the basic converters**
- **Converter classes can be found in com.ibm.ims.dli.converters package**

### **Defining the custom type converter to the IMS catalog**

### **The IMS Explorer for Development allows DBAs to define when a custom type converter should be used through the Add or Edit Field Wizard**

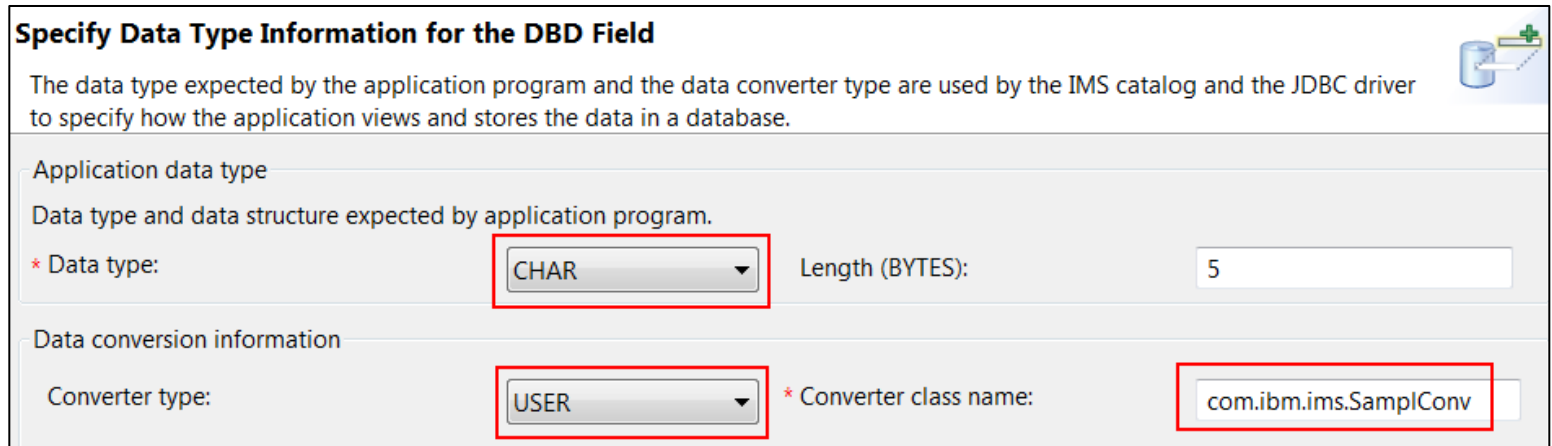

- **A Converter type of USER signals a custom converter**
- **The Converter class name is the fully qualified name**
- **The Data type parameter determines the application datatype representation of the custom type**

### **Defining converter properties**

- **The IMS Catalog also allows converter properties to be set on a per field basis**
- **This allows a single type converter class to be used for more dynamic conversions depending on property values**
	- –e.g., A date value stored as a packed decimal could have a property to tell if the packed decimal value is stored as signed or unsigned

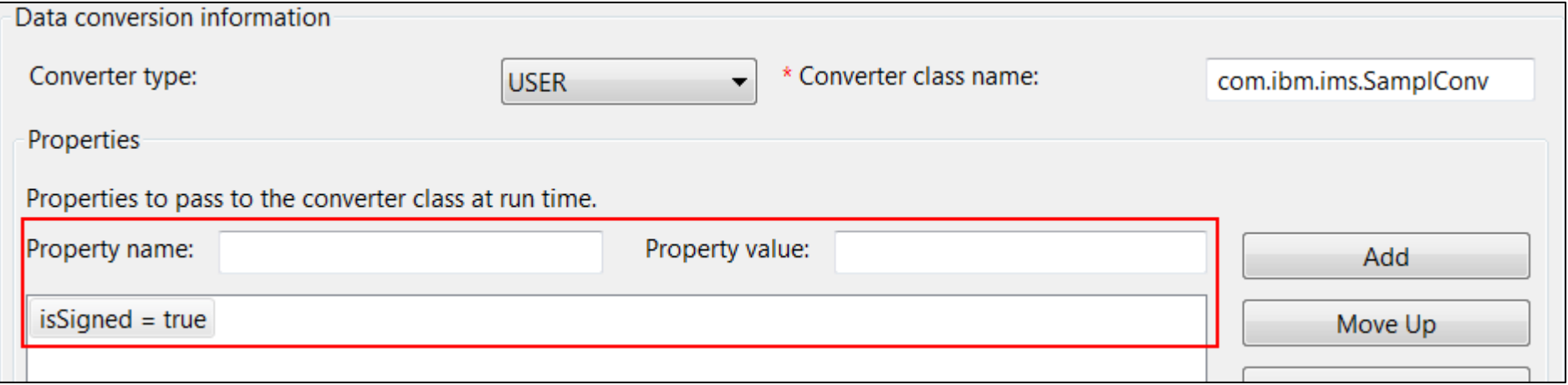

### 2016 IMS Technical Symposium

**The DBD source for a custom type converter**

**The IMS Explorer for Development will generate new DBD source containing any custom type converter added through the Add or Edit Field Wizard**

```
 FIELD EXTERNALNAME=MYCUSTOMFIELD, 
      BYTES=5, 
      START=32, 
      DATATYPE=DATE
DFSMARSH , 
      USERTYPECONVERTER=com.ibm.ims.SamplConv, 
      PROPERTIES=(isSigned=true), 
      PATTERN='yyyyMMdd'
```
## **Agenda**

# **IMS Catalog**

- –What's new with V14
- –Enablement programs
- –Metadata tips

# **HALDB**

- –**New feature for V13 and V14**
- –Enablement tips

### **HALDB support for 8GB OSAM data sets**

### **Allows for increased database scalability**

- –Increases overall database capacity
- –Reduces the number of data sets that need to be defined
- –Reduces risk of hitting the maximum number of open data sets
- **Support comes with V14**
- **V13 requires the following APAR PI23918**

### **Requirements**

- **DBRC is required for 8GB OSAM support**
- **Will not work with an unregistered IMS catalog**
	- –Only IMS catalogs that are registered with DBRC can take advantage of this
- **New DBRC keyword, OSAM8G, used to specify the maximum data set size**
	- –INIT.DB DBD(masterdbd) TYPHALDB OLRNOCAP **OSAM8G**
	- –CHANGE.DB DBD(masterdbd) OLRNOCAP **OSAM8G**

## **Agenda**

# **IMS Catalog**

- –What's new with V14
- –Enablement programs
- –Metadata tips

# **HALDB**

- –New feature for V13 and V14
- –**Enablement tips**

### **Data sharing environments**

**HALDB 8GB OSAM databases can be used in a data sharing environment if the following conditions are met:** –The IMS systems are all on either V14 or V13

–All of the V13 systems must have APAR PI23918 applied

–The **MINVERS** value in the RECON data set must be 14.1 or 13.1 with a CDSLID value set to 2

- CHANGE.RECON MINVERS('14.1')
- CHANGE.RECON MINVERS('13.1')
- CHANGE.RECON CDSLID(0002)

### **No HALDB Online Reorganization support**

**There is no online reorganization (OLR) support for HALDB 8GB OSAM**

- **Reorganizations should be done with the following offline utilities:**
	- –HD Reorganization Unload utility (DFSURGU0)
	- –HD Reorganization Reload utility (DFSURGL0)
- **INITIATE OLREORG will fail with a completion code of 1EF**

### **No HALDB Alter support**

- **For similar reasons, there is also no HALDB Alter support with HALDB 8GB OSAM**
- **If HALDB Alter is important for your shop, then you'll want to stay with the 4GB size limit**
- **This can be defined with the new DBRC keyword NOOSAM8G**

### **Questions?**

2016 IMS Technical Symposium